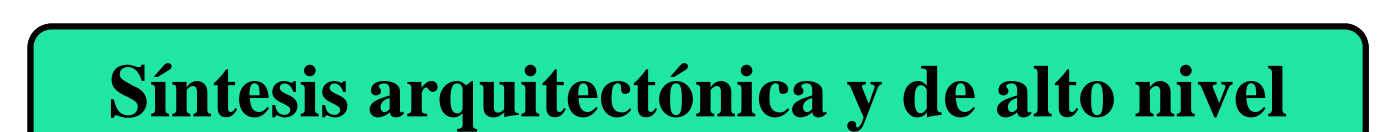

### **Módulo 2: Planificación temporal de operaciones (scheduling)**

### **Módulo 1. Planificación Temporal de Operaciones**

- **Contenido** 
	- **1. Introducción.**
	- **2. Planificaciones ASAP y ALAP**
	- **3. Movilidad de operaciones**
	- **4. Métodos básicos: Planificación con límite de tiempo**
		- **4.1. Programación lineal entera 0-1**
		- **4.2. Planificación basada en fuerzas.**
	- **5. Métodos básicos: Planificación con límite de área**
		- **5.1. Planificación por listas.**
	- **6. Técnicas avanzadas**
		- **6.1. Encadenamiento, multiciclo y segmentación**
		- **6.2. Ejemplo: Slicer**
		- **6.3. Tratamiento de condicionales**
		- **6.4. Tratamiento de bucles: desarrollo y solapamiento de iteraciones.**

## **Introducción**

El problema de la planificación en SAN

- Formulación más sencilla: Dado un GFDC partirlo en un conjunto de subgrafos de tal forma que:
	- Cada subgrafo se ejecute en un solo paso de control (*cstep*)
	- Los operandos de cada operación de un *cstep* dado hayan sido calculados en algún *cstep* anterior
- Cada *cstep* se corresponde a un estado de una FSM => hacer la planificación define el comportamiento del controlador.
- Ligadura básica: cada una de las operaciones asignadas a un mismo *cstep* han de ser ejecutadas por una UF diferente

Interrelación con la asignación de HW

## **Introducción**

- Variantes del problema
	- Planificación con límite de tiempo

Objetivo: minimizar el HW necesario para implementar el comportamiento, de forma que el tiempo de operación no sobrepase el límite dado (*csteps* o tiempo físico)

• Planificación con límite de área

Objetivo: minimizar el tiempo de operación, de forma que los recursos HW necesarios no sobrepasen el coste especificado (módulos, puertas lógicas, área)

# **Planificaciones ASAP y ALAP**

- p. Suposiciones simplificadoras:
	- Grafos sin lazos ni condicionales
	- $\bullet$  Cada operación se ejecuta en un solo paso de control
	- $\bullet$  Cada tipo de operación puede ser ejecutada por una sola UF
- F. Definiciones
	- $\bullet$  GFDC: G(V,E)  $(V = nodes, E = arcos)$
	- Operaciones:  $o_i$  representadas por los nodos v $_i \in V$
	- $\bullet$ Transferencias: e<sub>i i</sub> representa el arco v<sub>i</sub> --> v<sub>j</sub>
	- *Pred*  $v_i$ : {Predecesores inmediatos de  $v_i$  }
	- $\bullet$ • *Succ*  $v_i$ : {Sucesores inmediatos de v $_i$  }

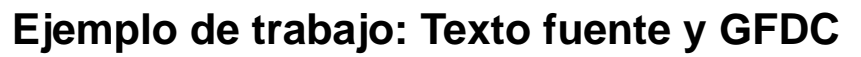

```
while (x<a) do
     x1 := x + dx;
     u1 := u - (3*x*u*dx) - (3*y*dx);
     y1 := y + (u*dx);
     x := x1; u := u1; y := y1;
endwhile
```
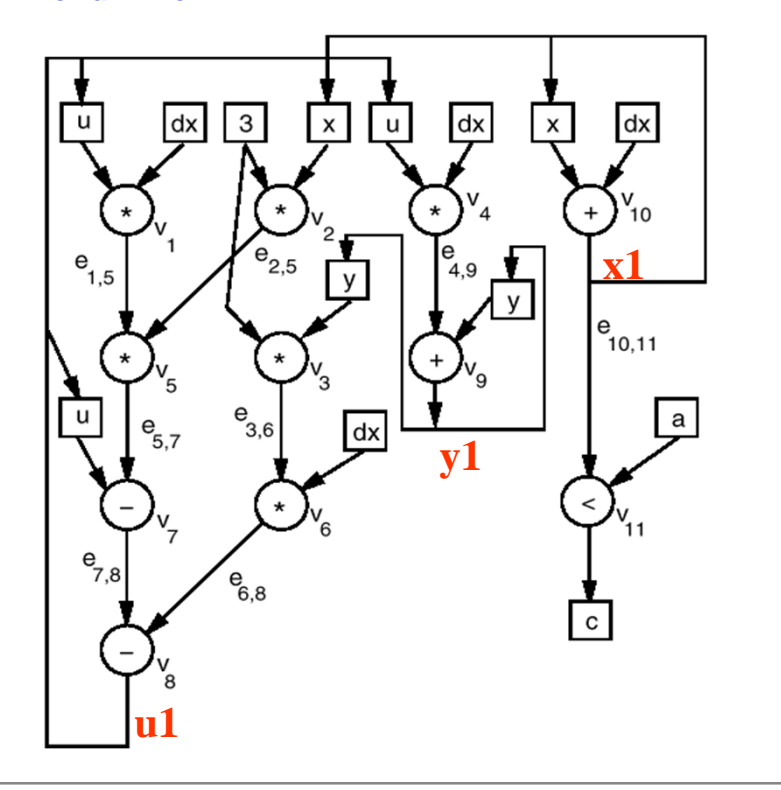

### **Planificación ASAP (As Soon As Possible)**

- $\mathcal{L}_{\mathcal{A}}$  Idea básica: hacer las operaciones tan pronto como sea posible
- p. Estrategia: Asignar cada operación al primer *cstep* después de que todos sus predecesores inmediatos hayan sido planificados.
- $\mathcal{L}_{\mathcal{A}}$  La planificación ASAP determina el número mínimo de *csteps* necesarios para ejecutar el comportamiento
	- $\bullet$  Caso del ejemplo:
		- $\blacksquare$  4 csteps
		- Módulos necesarios: 4 multiplicadores 1 sumador / restador (o 1 sumador y 1 restador) 1 comparador

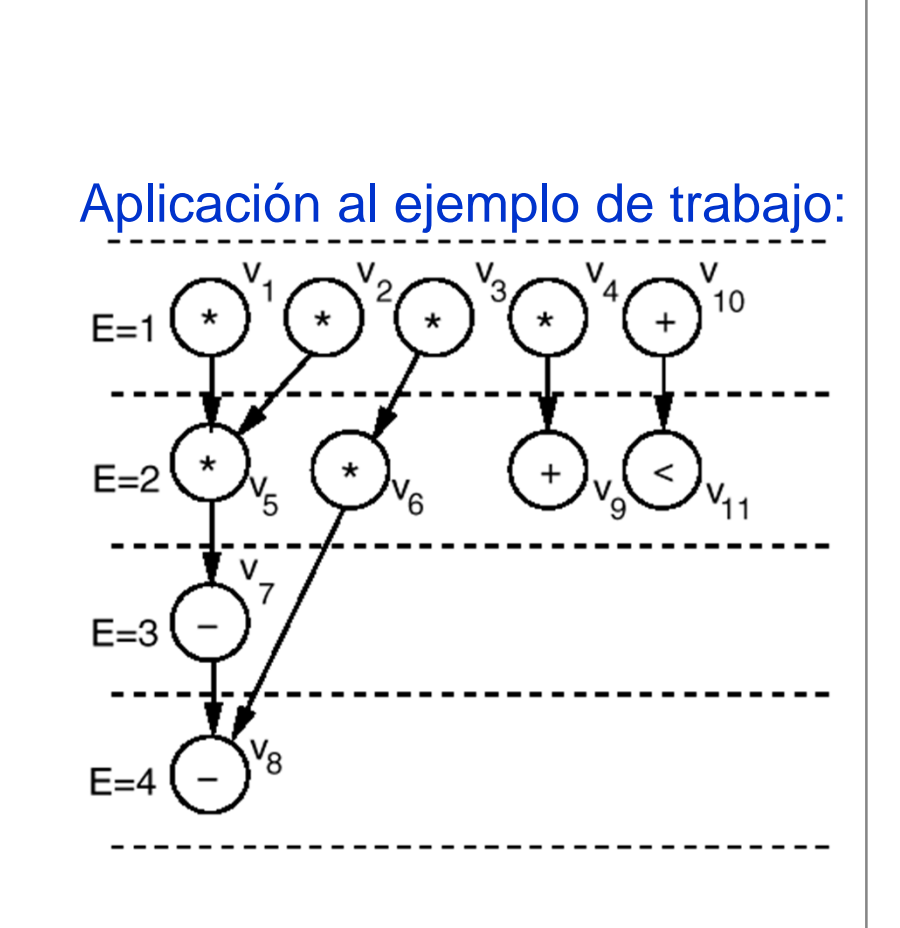

## **Planificación ASAP**

- П Notación:
	- $\bullet$ Ei : número del *cstep* al que se asigna la operación o.
	- z ALL\_NODES\_SCHED(*Pred*  $v_i$ , E): TRUE si todos los nodos de *Pred* v<sub>i</sub> han sido asignados
	- $\bullet$ • MAX(*Pred*  $v_i$ , E): valor máximo del conjunto de *csteps* al que han sido asignados los nodos de *Pred* v<sub>i</sub>

**Algoritmo endwhile**

```
for each node vi 
∈ V do
   if Pred vi = 
∅ then
      Ei = 1:
       V = V - \{vi\};elseEi = 0:
   endifendfor
```

```
while V ≠ ∅ do
   for each node vi 
∈ V do
      if ALL_NODES_SCHED 
         (Pred vi, E) then
      Ei = MAX(Pred \, vi, E) + 1;V = V - \{vi\};endif
  enfor
```
### **Planificación ALAP (As Late As Possible)**

- **T**  Idea básica: no hacer las operaciones antes de que sea necesario
- $\mathcal{C}^{\mathcal{A}}$  Estrategia: dado un tiempo límite T, asignar cada operación al último *cstep* antes de que sus resultados deban ser consumidos por otra operación. (T puede ser el mismo de la planificación ASAP)
	- $\bullet$  Módulos necesarios en ejemplo:
		- 2 multiplicadores
		- 1 sumador
		- 1 restador
		- m. 1 comparador

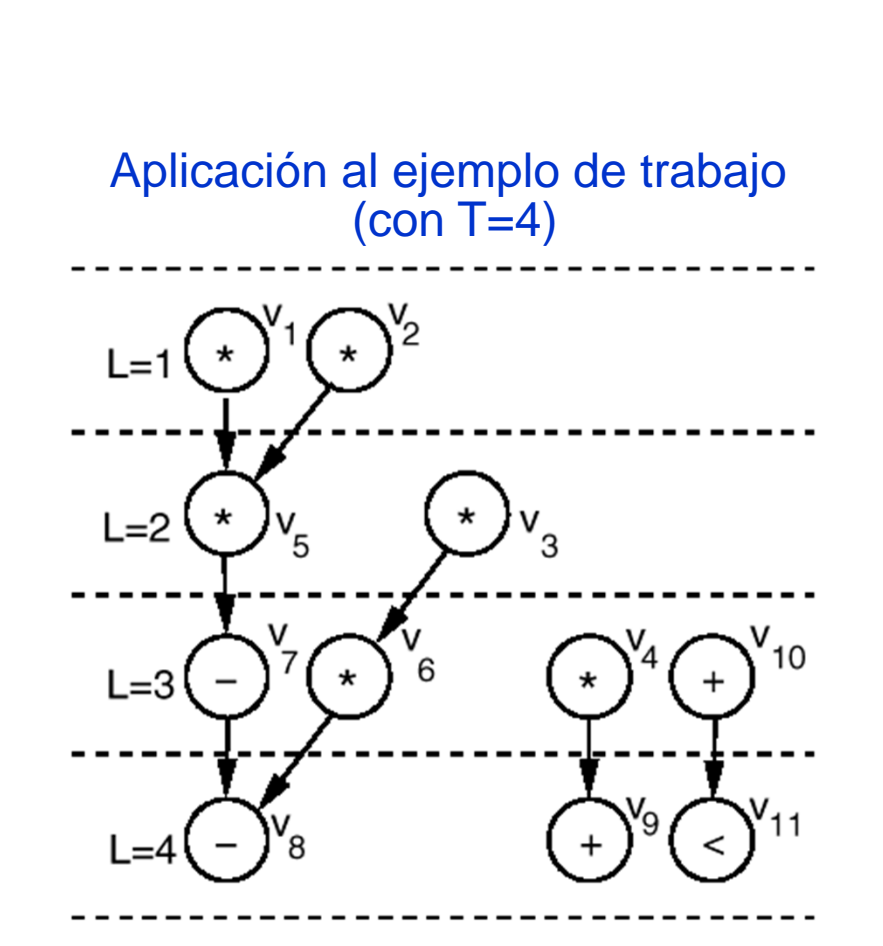

## **Planificación ALAP**

- $\mathcal{L}_{\mathcal{A}}$  Notación:
	- L<sub>i</sub>: número del *cstep* al que se asigna la operación o.
	- ALL\_NODES\_SCHED (*Succ*  $v_i$ , E): TRUE si todos los nodos de *Succ* v<sub>i</sub> han sido asignados
	- $\bullet$ • MIN(*Succ*  $v_i$ , E): valor mínimo del conjunto de *csteps* al que han sido asignados los nodos de *Succ*  $V_i$

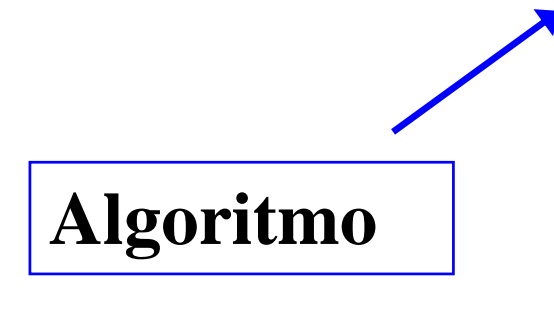

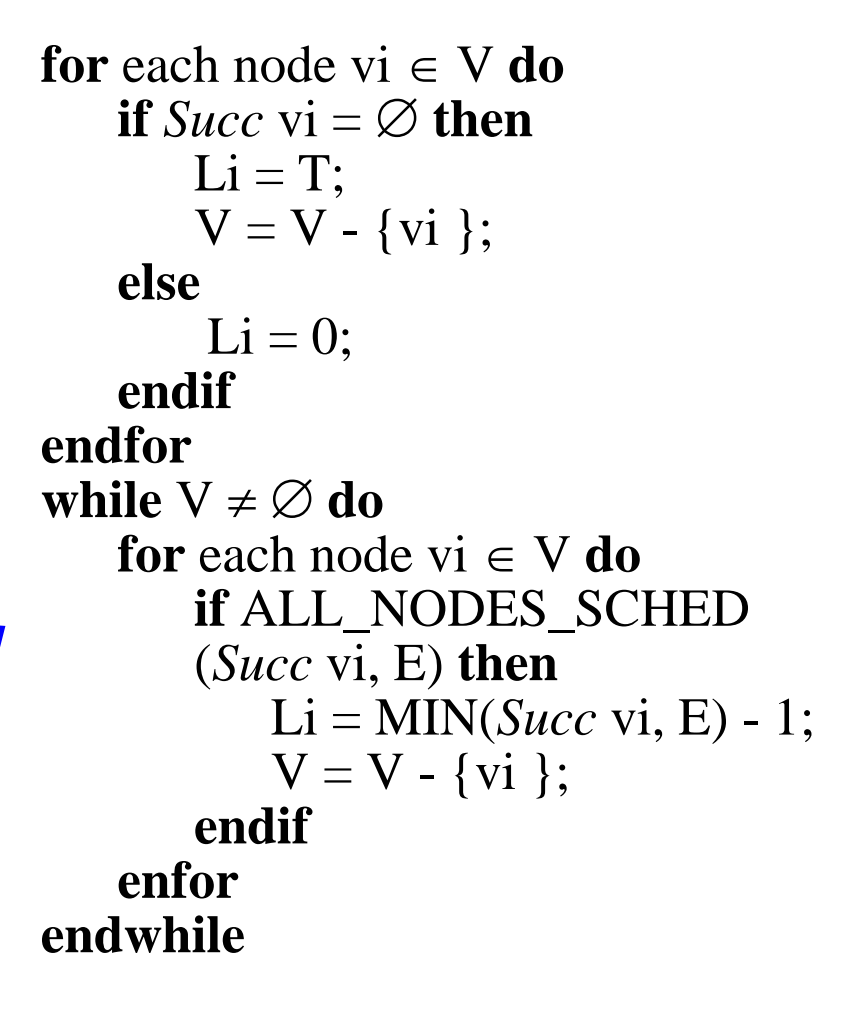

### **Planificaciones ASAP y ALAP: Movilidad**

- П Movilidad de operaciones
	- $\bullet$  Una vez determinadas
		- la planificación ASAP de una operación  $o_i$ : E<sub>i</sub>
		- la planificación ALAP de  $o_i$ :  $\mathrm{L_{i}}$
	- la diferencia  $L_i$   $E_i$  + 1 ( $\geq$ 1) se denomina movilidad de v<sub>i</sub>
	- Rango de movilidad de o.
		- $\bullet$  Conjunto de *csteps* comprendidos entre  $\mathrm{E_{i}}\ \mathrm{y}\ \mathrm{L_{i}}$
		- $\bullet$ En toda planificación válida, o. debe estar comprendida entre  $\mathrm{E_{i}\ y\ L_{i}}$
		- Si  $E_i = L_i$ , entonces o<sub>i</sub> pertenece al camino crítico

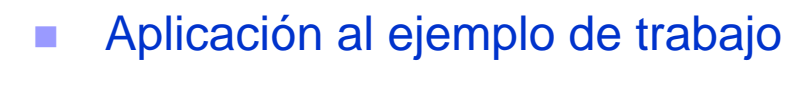

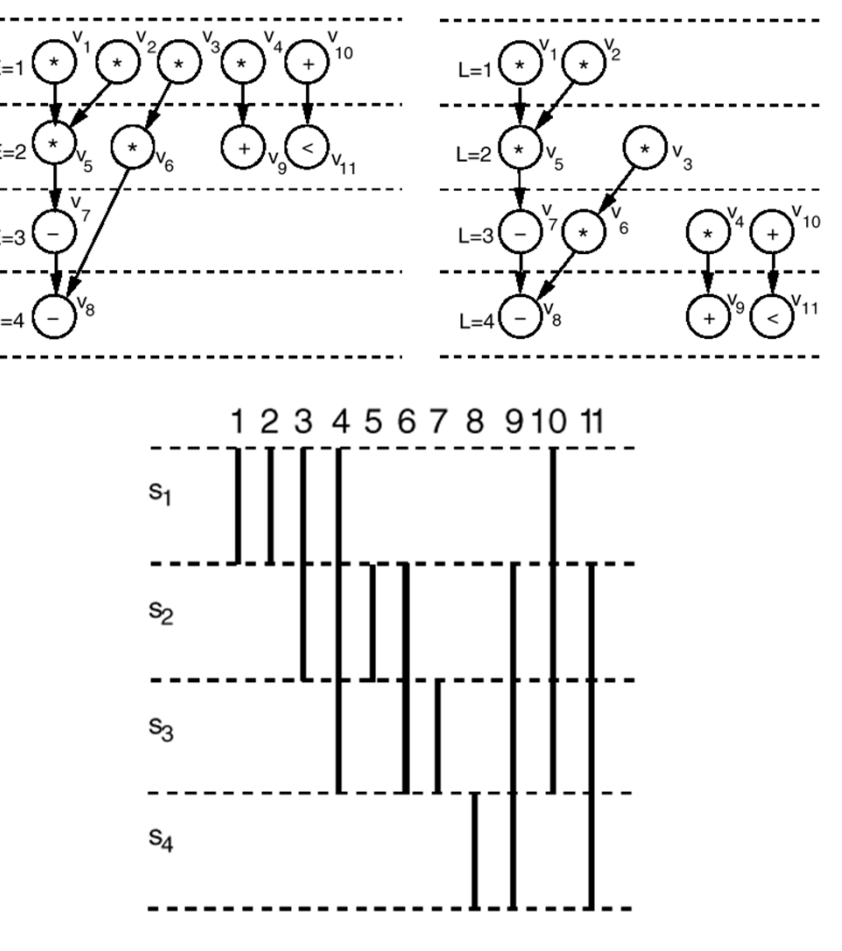

- **Programación lineal entera 0-1** 
	- Crea una planificación óptima respecto al uso de recursos
	- Planteamiento matemático elegante
	- Enorme complejidad computacional para problemas de tamaño mediano
	- La solución se puede obtener mediante paquetes matemáticos estándar
- **Definiciones** 
	- $\bullet$  N<sub>k</sub>: n<sup>o</sup> de UFs del tipo k empleadas en el diseño
	- $\bullet$  C<sub>k</sub>: coste de una UF del tipo k
	- Variables:
		- $\mathbf{x}_{ij} = 1$  si la operación o<sub>i</sub> se asigna al *cstep* s<sub>j</sub>
		- $\mathbf{x}_{ij} = 0$  en caso contrario

 $\mathcal{L}_{\mathcal{A}}$ Formulación del problema

Minimizar

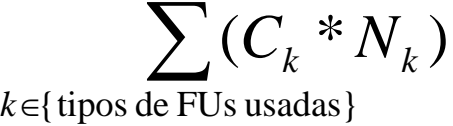

con las siguientes restricciones:

1. Toda operación, o<sub>i</sub>, se planificará en un y sólo un *cstep*, s<sub>j</sub>, comprendido entre sus planificaciones ASAP y ALAP

$$
\forall i=1...n, \quad \sum_{E_i \leq j \leq L_i} x_{ij}=1
$$

2. Ningún *cstep* requerirá más de N k UFs del tipo k

$$
\forall \text{cstep } s_j, \forall \text{ tipo de UF } k, \sum_{\forall i | i \text{ se implementa con UF tipo } k}
$$

3. ∀ operación, sus predecesores deben planificarse en un *cstep* previo

$$
\forall i, j \mid o_i \in \text{Pred } o_j, \left[ \sum_{E_i \le k \le L_i} (k^* x_{ik}) - \sum_{E_j \le l \le L_j} (l^* x_{jl}) \right] \le -1
$$

Román Hermida Román Hermida (b. 1288)<br>Universidad Complutense (b. 1388)<br>
12

- **Programación lineal entera 0-1** 
	- z Aplicación al ejemplo de trabajo. **Minimizar**:

 $C_m * N_m + C_s * N_s + C_r * N_r + C_c * N_c$ 

### con las **ligaduras**: *<sup>x</sup>*

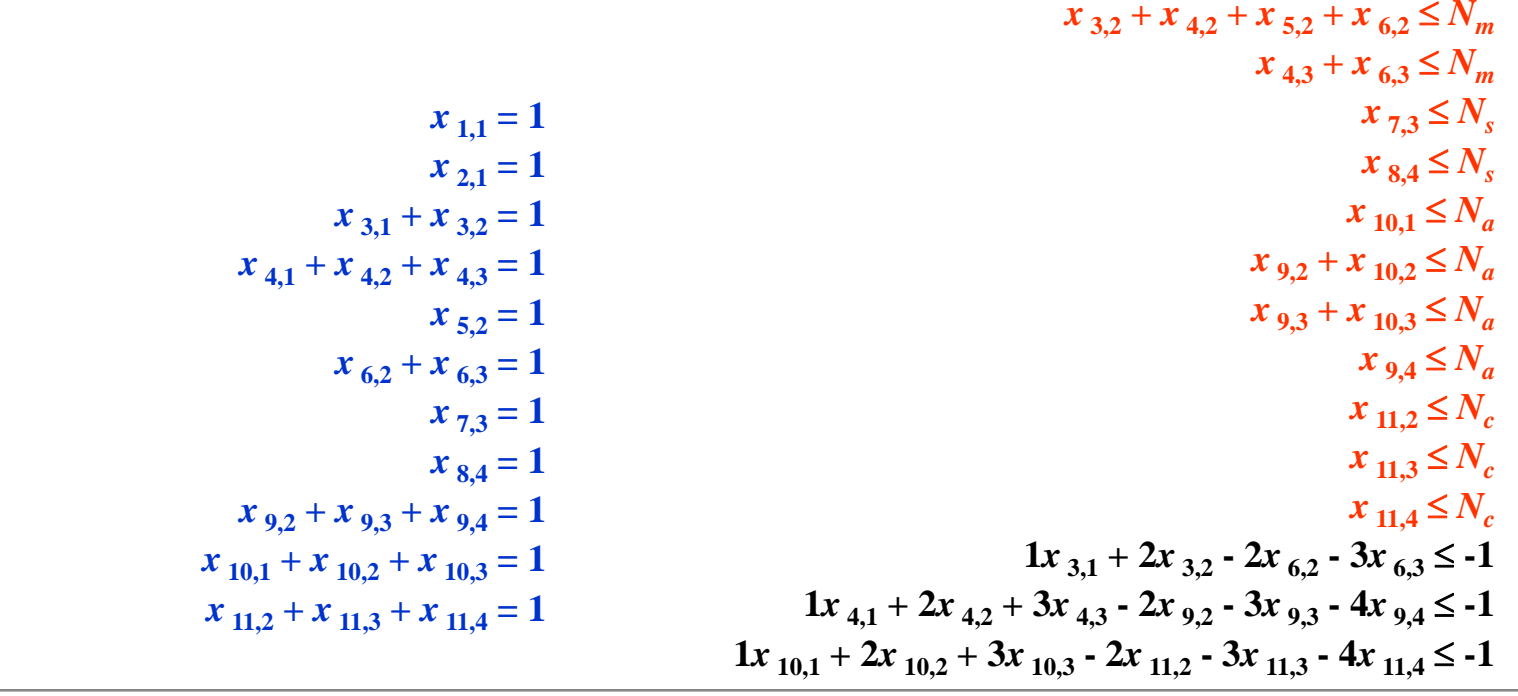

 $x_{1,1} + x_{2,1} + x_{3,1} + x_{4,1} \leq N_m$ 

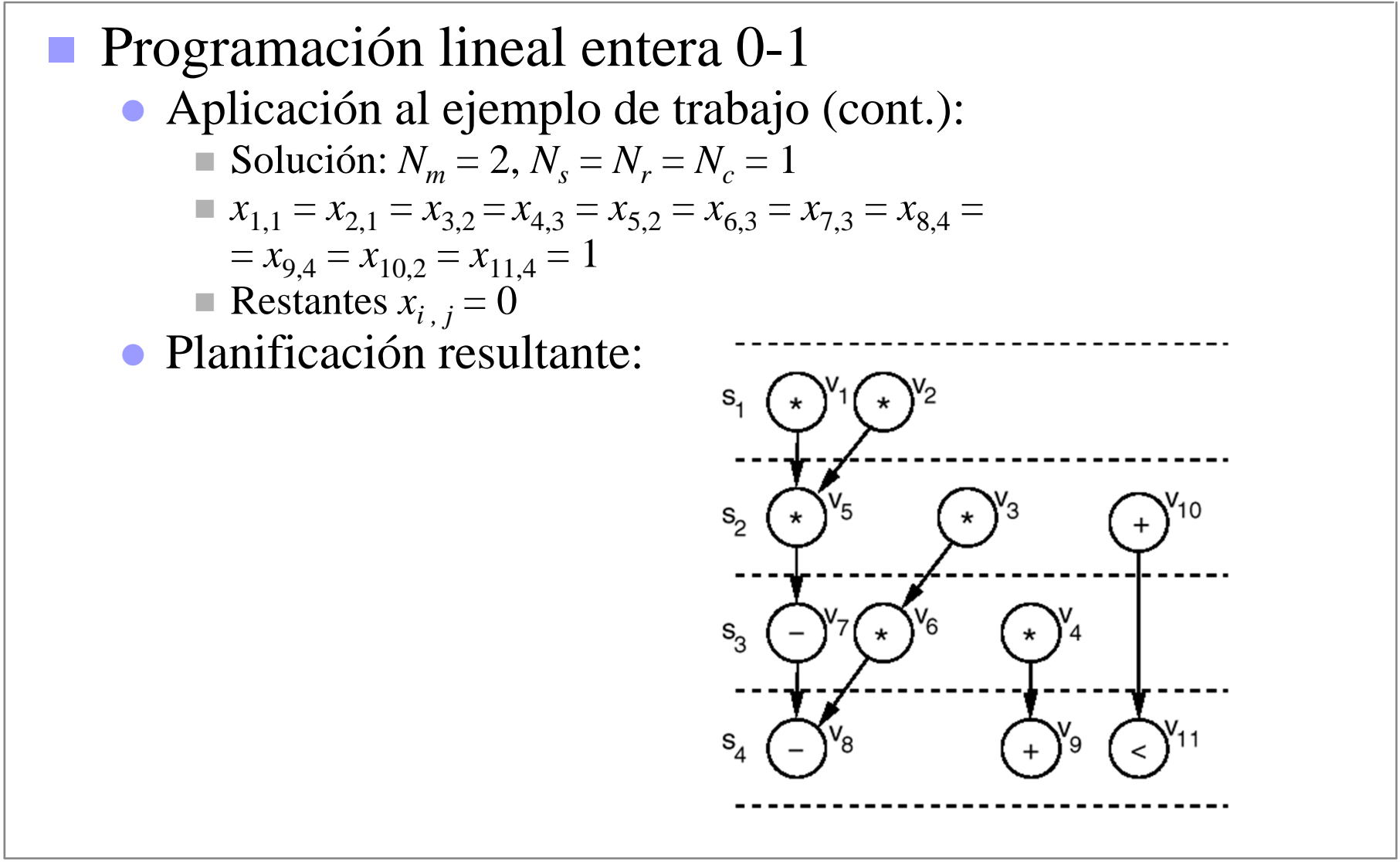

- Planificación basada en fuerzas (modelo físico inspirado en ley de Hooke)
	- Grafo de distribución: Existe uno para cada tipo de operación
		- Para cada tipo de UF, estima el nº de instancias de ese tipo que serán necesarias para implementar el comportamiento
		- Se asume que existe idéntica probabilidad de asignar cada operación a cada uno de los *csteps* de su rango de movilidad
	- **Probabilidad de asignar la operación o**<sub>i</sub> al *cstep* s<sub>j</sub>

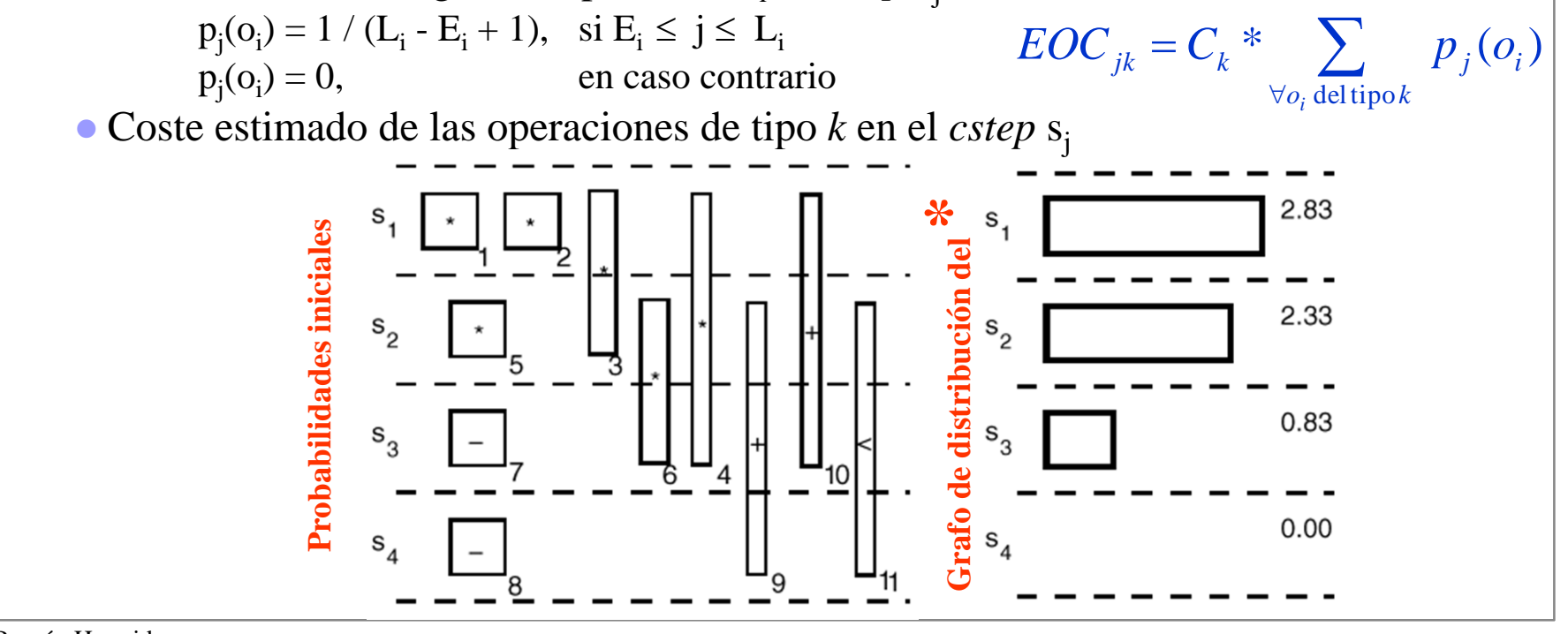

Román Hermida Koman Hermida<br>Universidad Complutense **Planificación temporal** en el particular de la particular de la particular de la partic

- П Planificación basada en fuerzas
	- $\bullet$  Base intuitiva: tiende a planificar las operaciones de forma que el uso de las UFs a lo largo de la planificación sea lo más uniforme posible.
		- Evitar el uso de muchas UFs en un *cstep* para mantenerlas inactivas en los restantes.
		- Equilibrar los Grafos de Distribución.
	- $\bullet$ • Planificación de una operación  $\Rightarrow$  Ajustar el GD

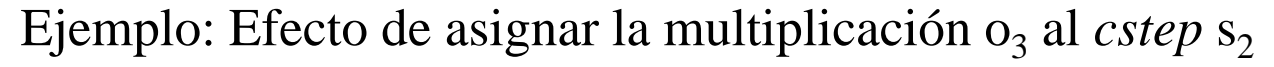

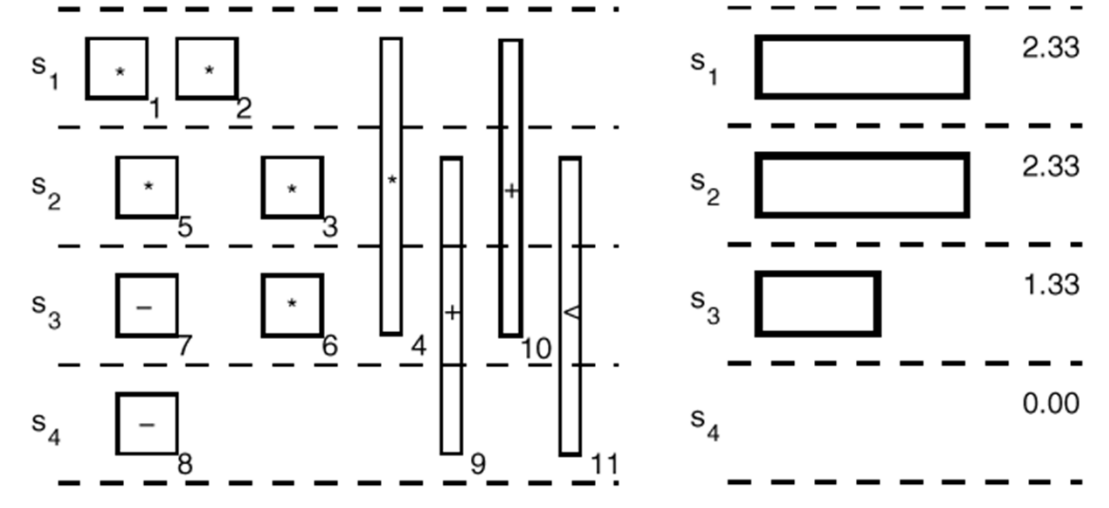

 $\mathcal{L}^{\mathcal{L}}$  Coste estimado de una planificación, S: Suma de los máximos EOC de cada tipo de UF

 $COST(S) =$ 

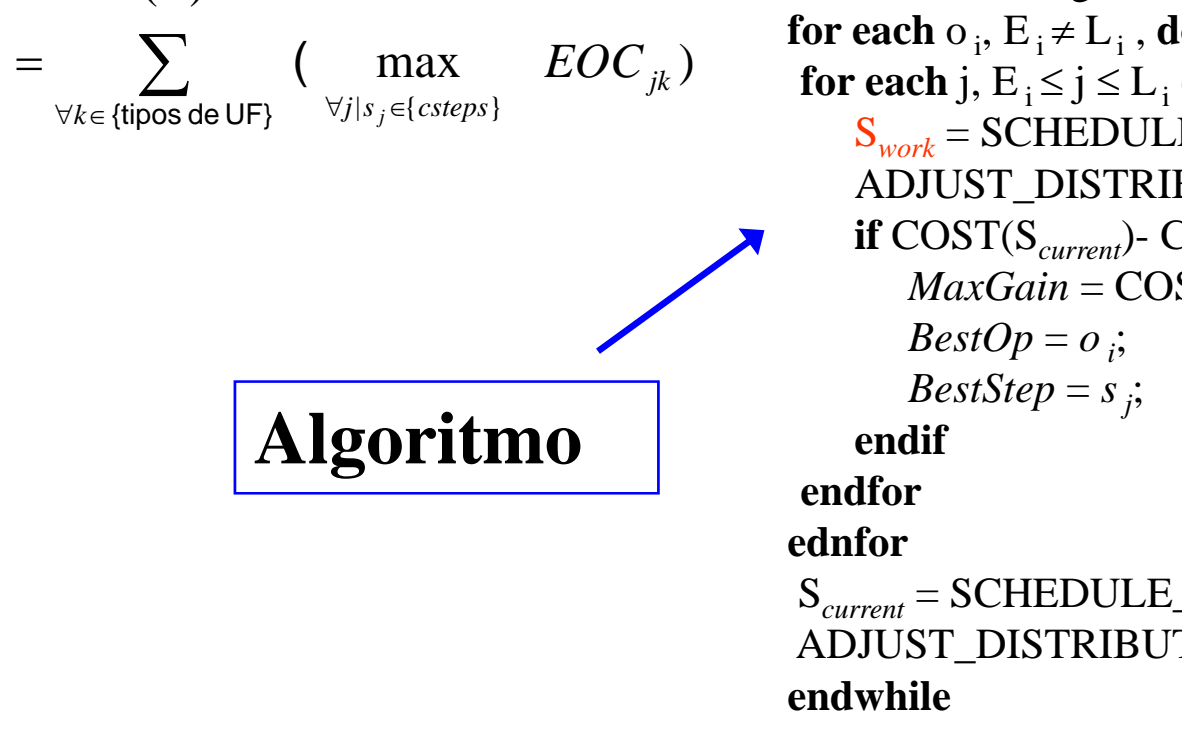

Call ASAP(V);  
\nCall ALAP(V);  
\nwhile there exists 
$$
o_i
$$
 such that  $E_i \neq L_i$  do  
\n $MaxGain = -\infty$ ;  
\n $/*$  Try scheduling all unscheduled operations to every  $*/$   
\n $/*$  state in its range  $*/$   
\n**for each**  $o_i$ ,  $E_i \neq L_i$ , **do**  
\n**for each**  $j$ ,  $E_i \leq j \leq L_i$  **do**  
\n $S_{work} = \text{SCHEDULE\_OP}(S_{current}, o_i, s_j)$ ;  
\nADJUST\_DISTRIBUTION( $S_{work}, o_i, s_j$ );  
\n**if** COST( $S_{current}$ ) - COST( $S_{work}$ ) > MaxGain **then**  
\n $MaxGain = COST(S_{current})$ - COST( $S_{work}$ );  
\n $BestOp = o_i$ ;  
\n $BestStep = s_j$ ;  
\n**endif**  
\n**endfor**  
\n $S_{current} = \text{SCHEDULE\_OP}(S_{current}, BestOp, BestStep)$ ;  
\nADIUST\_DISTRIBUTION( $S_{current}, BestOp, BestStep$ );  
\n**endwhile**

#### П Planificación basada en listas

- $\bullet$  Nodos listos: los que tienen planificados todos sus predecesores inmediatos
- $\bullet$  Lista de prioridad: Determina el orden en que se planifican los nodos listos
	- Aspecto clave del método
	- Variantes
		- Operaciones con menor movilidad
		- Operaciones con el camino más largo a nodos de salida
		- Operaciones con más sucesores inmediatos
- Idea básica: Planificar los nodos listos tan pronto como sus dependencias lo permitan, respetando la restricción de que en ningún *cstep* se usen más recursos de los disponibles
- $\bullet$  Efecto de la planificación de nodos
	- Modificar conjunto de nodos listos
	- Cálculo dinámico de las listas de prioridades

П Planificación basada en listas: Aplicación al ejemplo de trabajo

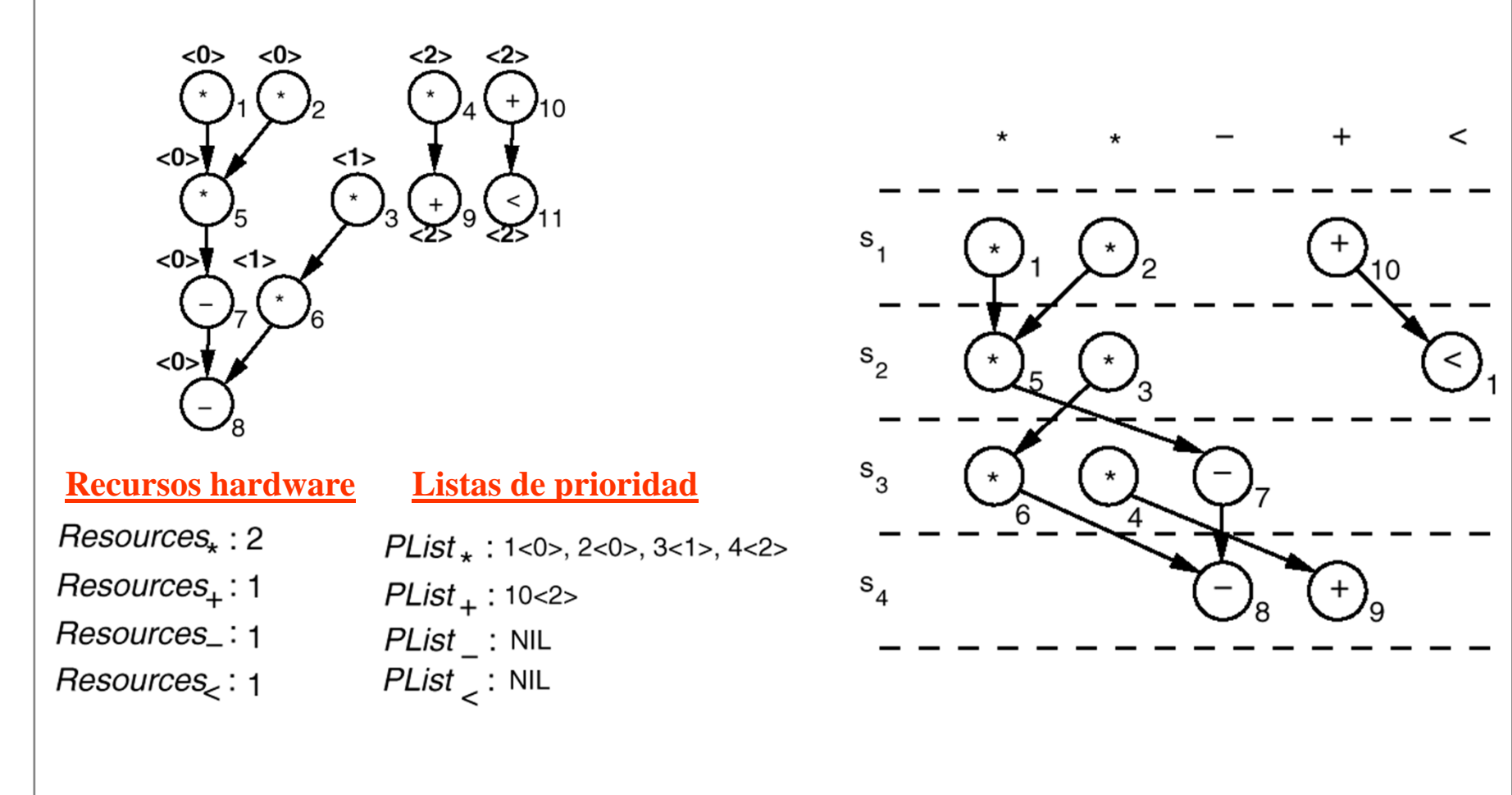

# Planificación basada en listas

## • Definiciones

- Una lista de nodos listos, *PList <sup>k</sup>*, para cada tipo *k* de UF
- $\blacksquare$  Un número de UFs disponibles,  $N_k$ , para cada tipo k de UF
- INSERT\_READY\_OPS, crea listas de nodos listos
- z SCHEDULE\_OP, asigna una operación a un *cstep*

```
Planificación basada en listas• Algoritmo
INSERT_READY_OPS (V, PList 1, PList
2, ... , PList
m);
 Cstep = 0;
  while ((PList_{1}\neq\emptyset)) or ... or (PList_{m}\neq\emptyset)) do
   Cstep = Cstep +1;for k = 1 to mdo
        {\bf for} funit =1 to N_k do
            if PList_{k} \neq \emptyset then
                SCHEDULE_OP(Scurrent, FIRST(PList k), Cstep);
                PList_{k} = \text{DELETE}(PList_{k} , \text{FIRST}(PList_{k}));
           endifenforendforINSERT_READY_OPS (V, PList 1, PList
2, ... , PList
m);
 endwhile
```
## **Técnicas de planificación avanzadas**

- p. Eliminación de suposiciones simplificadoras.
- b. Los GFDC pueden presentar condicionales y lazos
	- $\bullet$  Fronteras a la movilidad de las operaciones

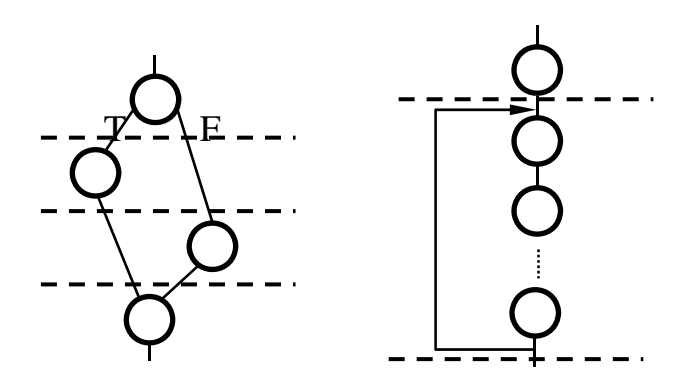

- $\mathcal{L}_{\mathcal{A}}$  Cada UF tiene un tiempo de operación que depende al menos de su tipo
	- $\bullet$ Alternativas de diseño

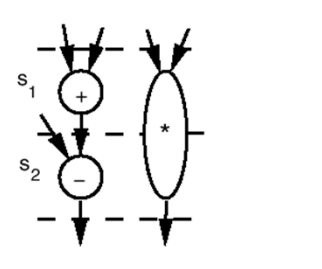

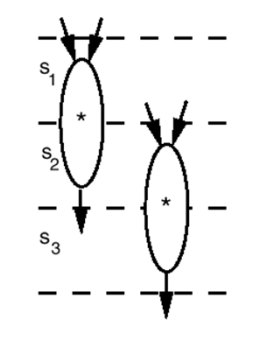

**Multiciclo Encadenamiento Segmentación**

- $\mathcal{L}_{\mathcal{A}}$  Una UF puede ser capaz de ejecutar varios tipos de operaciones (ALUs)
- F La mayor parte de las técnicas básicas pueden modificarse para enfrentarse a los anteriores problemas

## **Técnicas avanzadas**

- Ejemplo: Slicer (B.M. Pangrle)
	- Basado en listas con encadenamiento y segmentación
	- Calcular: ASAP ALAP-Movilidades  $\Rightarrow$  Hallar camino crítico (usa UFs más rápidas)
	- $\bullet$  Objetivo: En un *cstep* dado es importante encadenar cuando las posibles operaciones a anticipar están en el camino crítico ⇒ puede reducir el tiempo total de ejecución
	- **Persistencia en la acción de encadenar** 
		- Si logra eliminar un *cstep* ⇒ persiste. Caso contrario desiste.
		- Gestión: Mediante un FLAG
			- (FLAG = .T.) **y** (Todas las operaciones críticas están ya asignadas a HW) **y** (la operación que se está tratando es la 1ª no crítica) ⇒
				- ⇒ Ejecutar procedimiento de encadenamiento
			- $\bullet$  (FLAG = .F.)  $\Rightarrow$  No encadenar
		- $\mathcal{L}_{\mathcal{A}}$  Efecto: Intentar encadenar las operaciones críticas del *cstep* siguiente, antes que asignar recursos HW a las no críticas del *cstep* actual

# **Slicer (algoritmo)**

```
Procedure SLICE\frac{*}{*} NOTACIÓN: mo = operación; partition = cstep \frac{*}{*}
while all mo.s are not allocated do {
   N := # of mo.s in partiton
   U := 0 /* U \# of unallocated mo.s in partition */
  flag := TRUESORT (mo.s in partiton) {1 sola lista ordenada por movilidad}
   mo := fisrt mo in partition
  i := 0while i < 
N do {
      if (flag = TRUE & first mo is on a critical path
      & mo is not on a critical path 
      & all previous mo.s in partition are allocated) then {
         CHAIN (partition + 1)
         if chaining eliminates last partition
            then RE_SORT (mo.s in partition)
         else flag := FALSE }
      else {
         if a suitable unit is available then {
            place mo in partition
            if unit takes longer than time estimated then
               ADJUST_GRAPH
↓(mo)}
         else {
            U := U + 1place mo on unalocated_list }
        i := i+1mo := next mo in partition }}
                                                         1)
                                                         2)
```
**if***U* = 0 & *N* > 0 **then while** *flag* = TRUE **do** { CHAIN (*partition* + 1) **if** chaining does not eliminate last partition **then**  $flag := FALSE$  } *mo* := first mo on *unallocated\_list* **for** j = 1 to *U* **do** { ADJUST\_GRAPH ↓(*mo*) *mo* := next mo on *unallocated\_list*}  $partition := partition + 1$ **3) 4)**

#### **Comentarios**

- **1) Si se dan las condiciones, intenta hacer encadenamiento**
- **2) Planifica operaciones en el cstep partition mientras haya UFs**
- **3) Todas las op. eran críticas y se han asignado**
- **4) Mover las op. no planificadas en el cstep actual al cstep siguiente**

## **Slicer (algoritmo)**

```
Procedure CHAIN (partition)
```

```
\frac{*}{*} NOTACIÓN: mo = operación; partition = cstep \frac{*}{*}
```

```
N := # of mo.s in partition
SORT (mo.s in partition)
mo := first mo in partition
while i < N & mo is on critical path do {
           find longest input delay for mo
           if a suitable unit is available then {
                      place mo in partition partiton-1
                       ADJUST_GRAPH
↑ (mo )
                       if a partition can be deleted then return}
           i := i+1mo := next mo in partition }
```
## **Técnicas avanzadas**

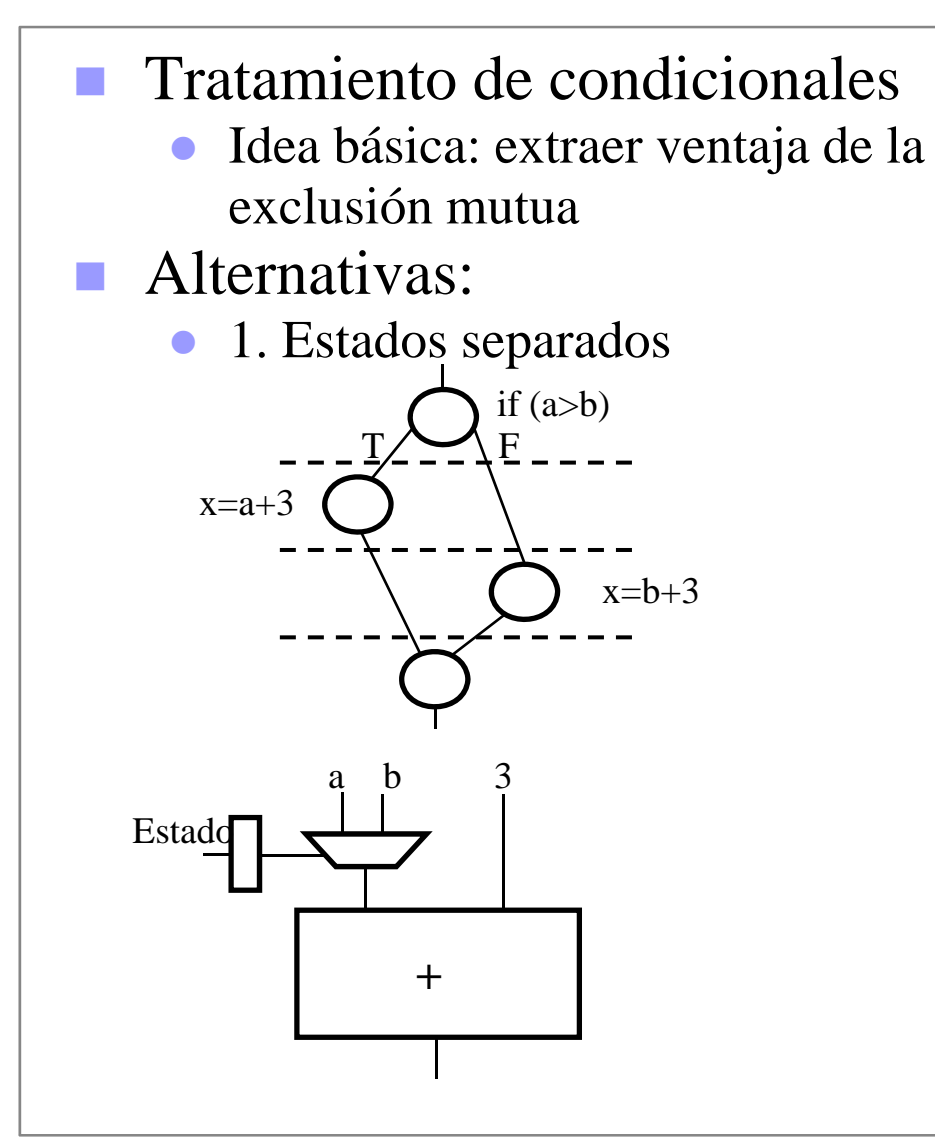

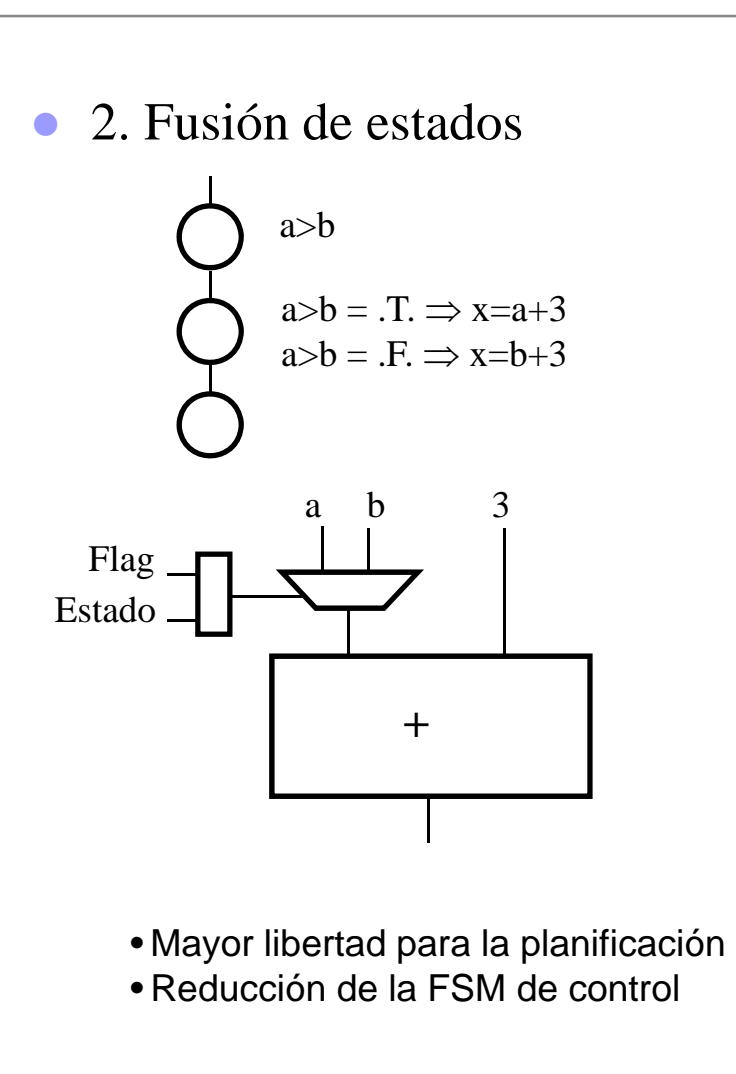

## **Técnicas avanzadas**

### **Tratamiento de bucles**

- **Idea básica: considerar** paralelismo potencial en sucesivas iteraciones
- Alternativas:
	- Ejecución Secuencial
	- **Desarrollo de bucles** (loop unrolling)
	- Solapamiento de bucles (loop folding)
- $\bullet$  Las dos últimas alternativas pueden acelerar la ejecución a costa de requerir más hardware

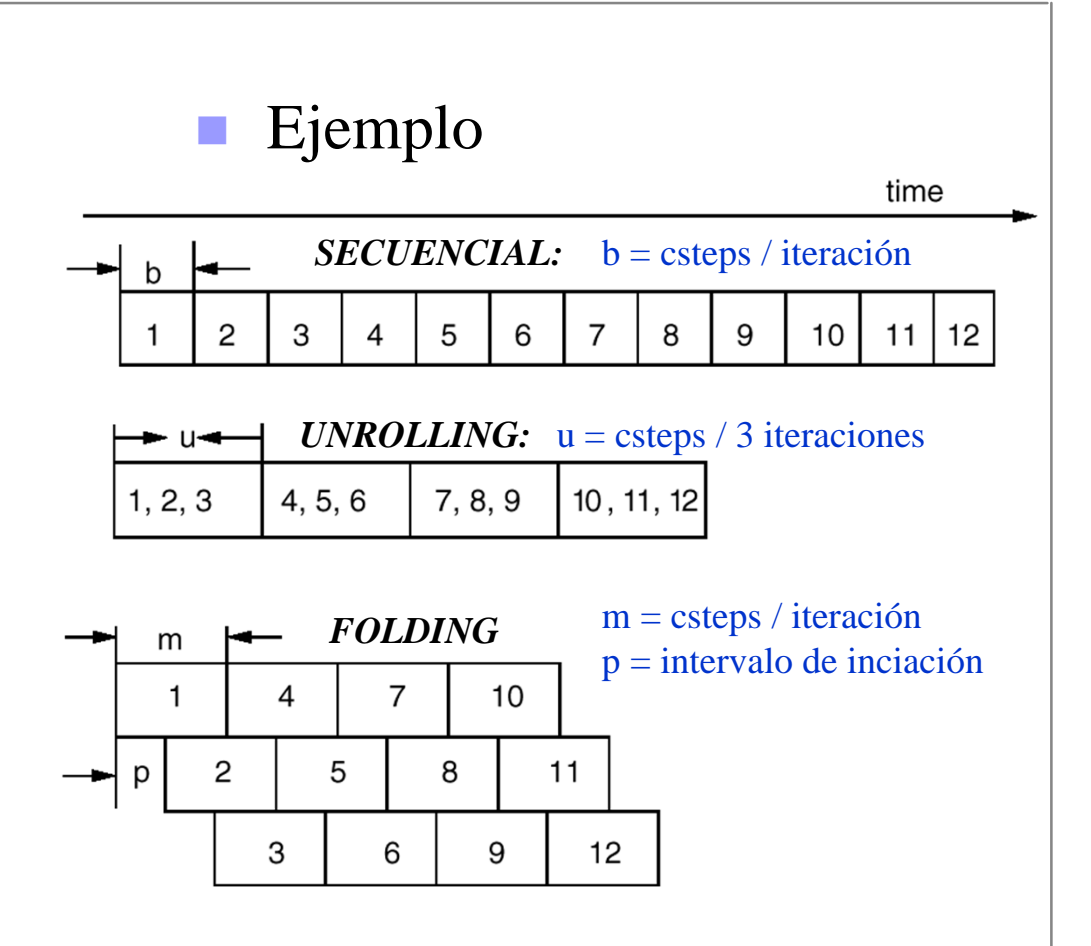

### **Tratamiento de bucles: secuencial**

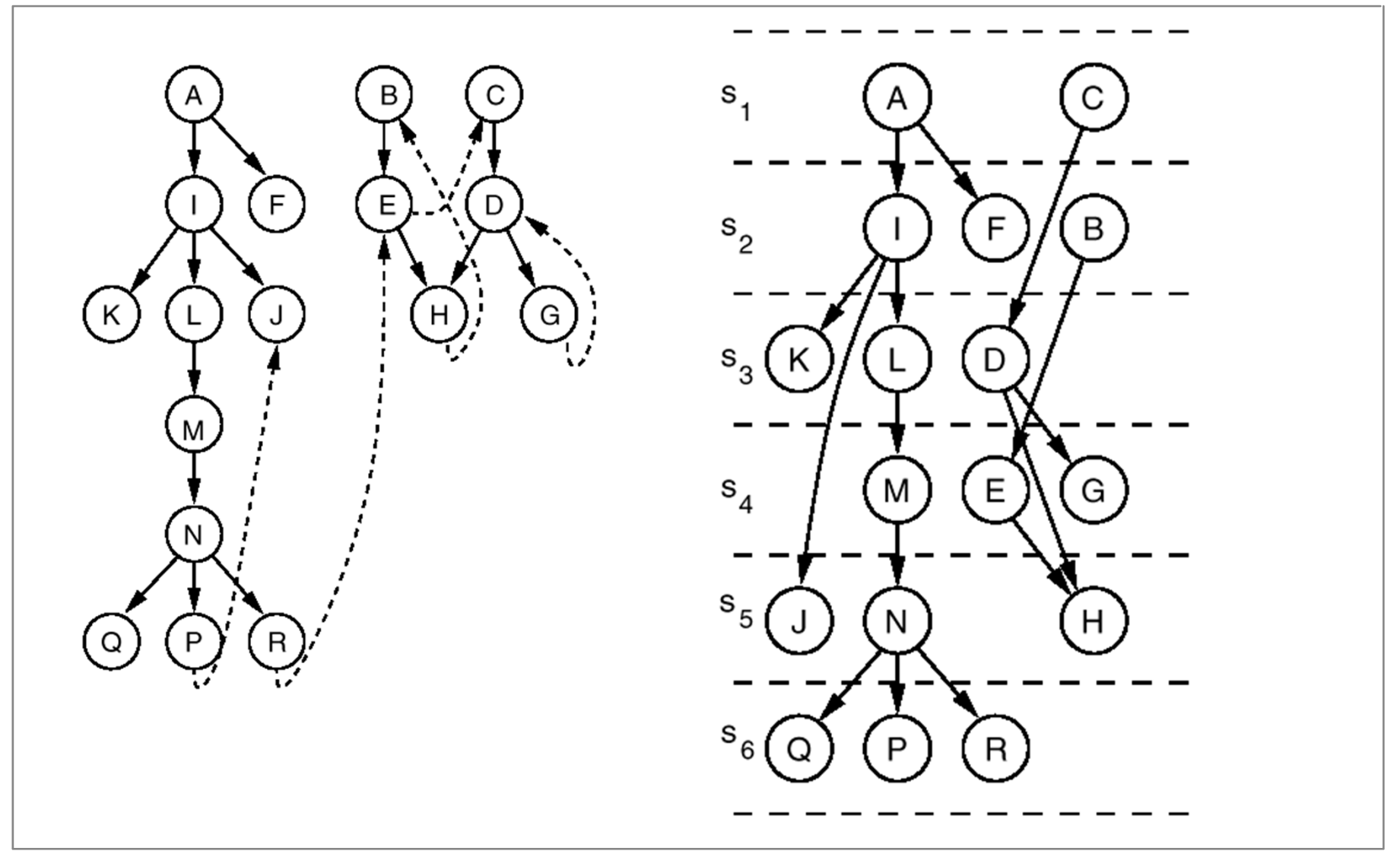

### **Tratamiento de bucles: desarrollo**

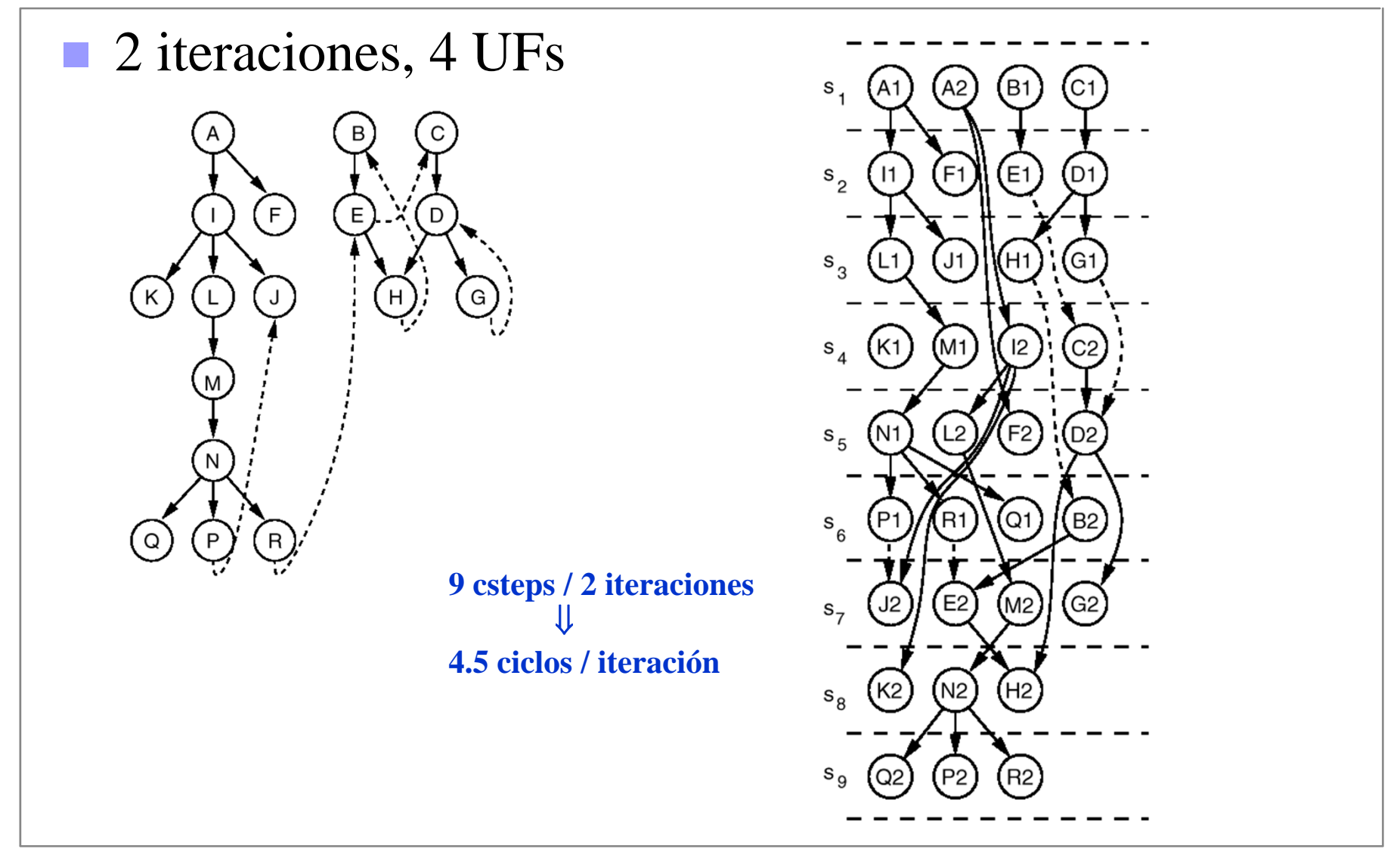

## **Tratamiento de bucles: plegado**

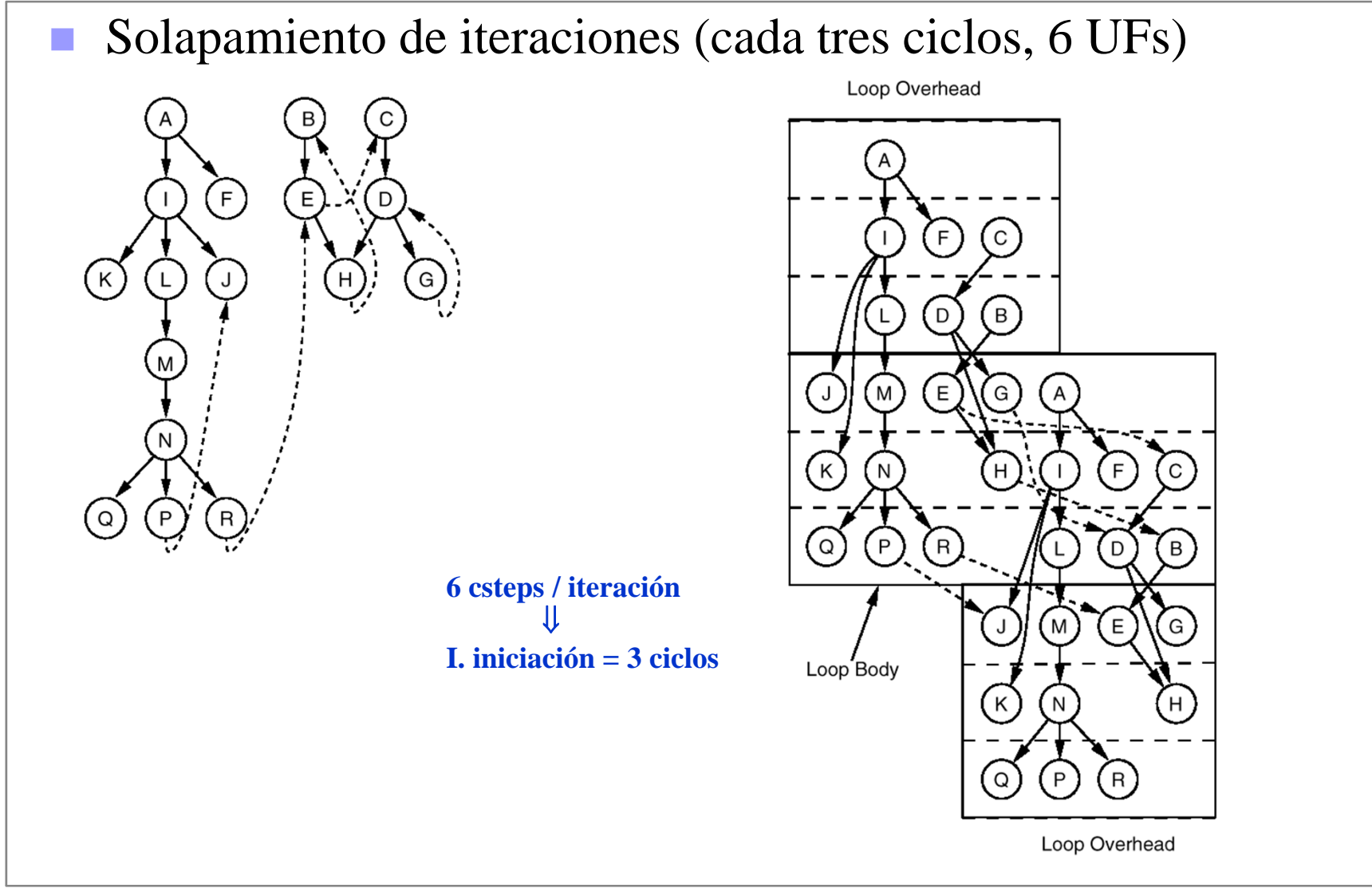